# EE 457 Unit 3

Instruction Sets

With Focus on our Case Study: MIPS

3.1

3.3

# **INSTRUCTION SET OVERVIEW**

3.2

# Instruction Sets

- Defines the software interface of the processor and memory system
- Instruction set is the vocabulary the HW can understand and the SW is composed with

 \_\_\_\_\_\_\_\_\_\_\_\_\_\_\_\_\_\_\_\_\_\_\_\_\_\_\_\_ \_\_\_\_\_\_\_\_\_\_\_\_\_\_\_\_\_\_\_\_\_\_\_\_\_\_\_\_

• Most assembly/machine instructions fall into one of three categoriesUSC Viterbi (3.4)<br>
Defines the software interface of the processor and<br>
memory system<br>
metricians are not all into one of<br>
The Structure (ISA)<br>
Later action Set Architecture (ISA)<br>
- CISC = Complex instruction set computer

- - -
		-
	- -
		-
		-

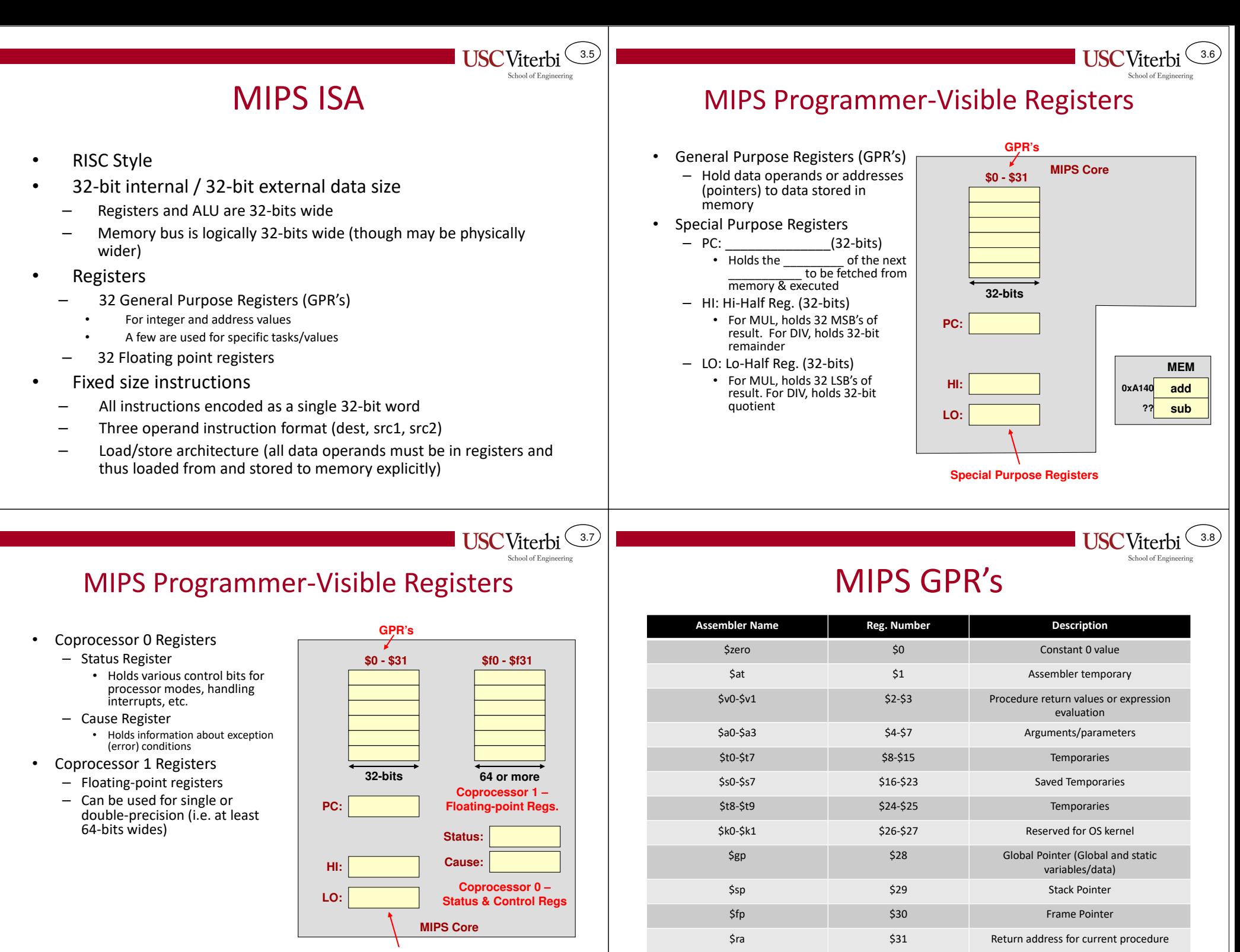

**Special Purpose Registers**

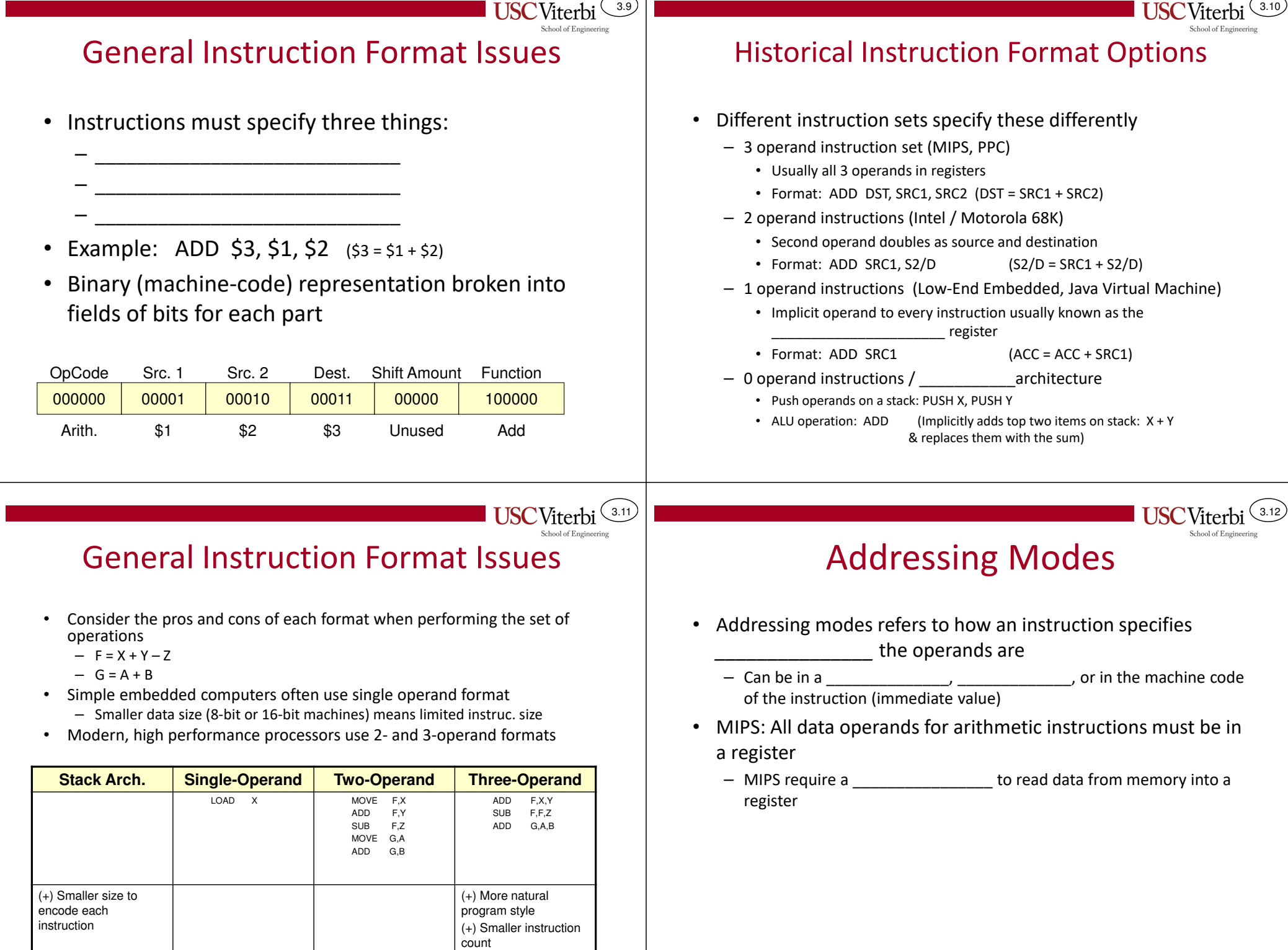

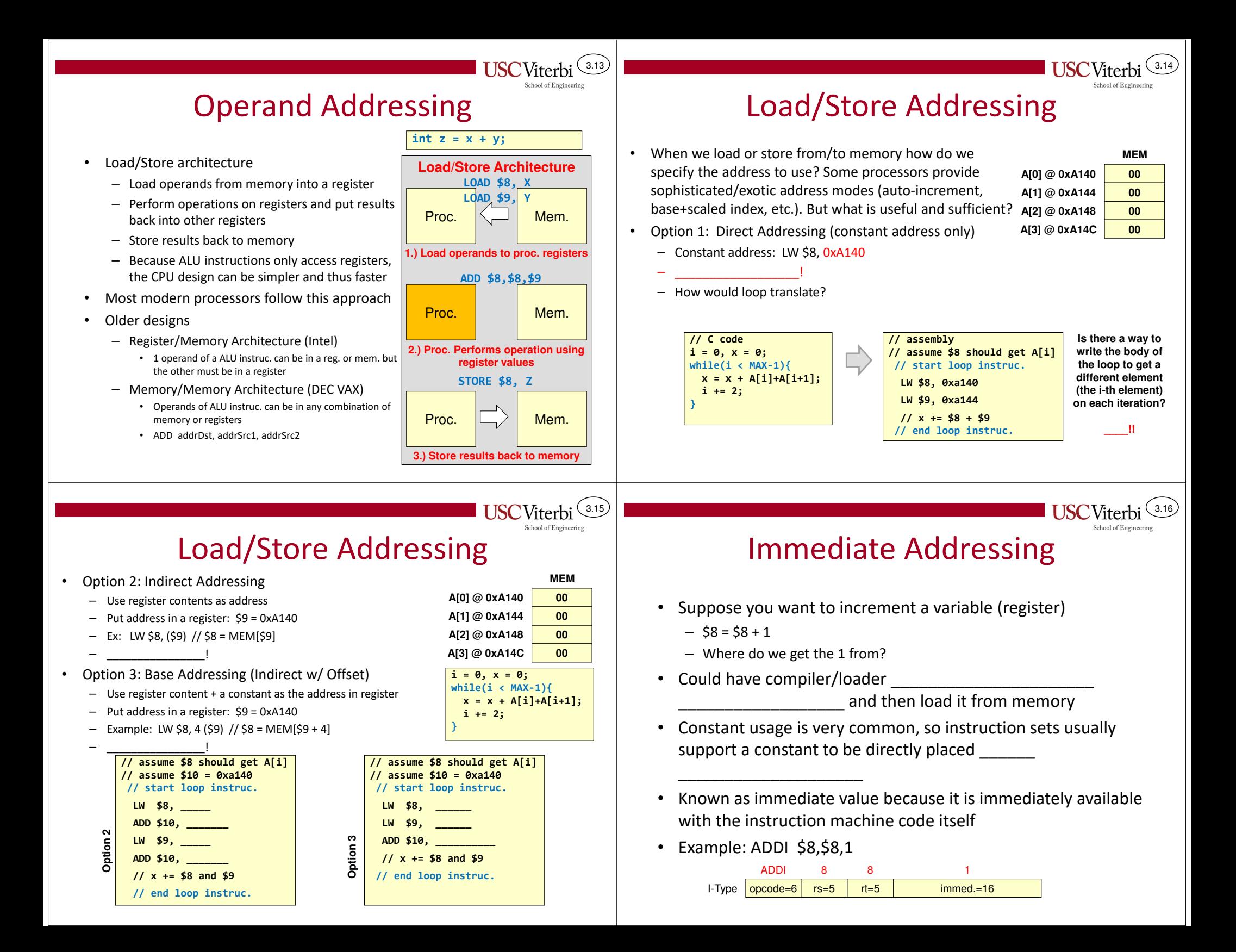

## MIPS Instruction Format

- CISC and other older architectures use a variable size instruction to match the varying operand specifications (memory addresses, etc.)
	- 1 to 8 bytes
- • MIPS uses a FIXED-length instruction as do most RISC-style instruction sets
	- Every instruction is 32-bits (4-bytes)
	- One format (field breakdown) is not possible to support all the different instructions
	- MIPS supports 3 instruction formats: R-Type, I-Type, J-Type

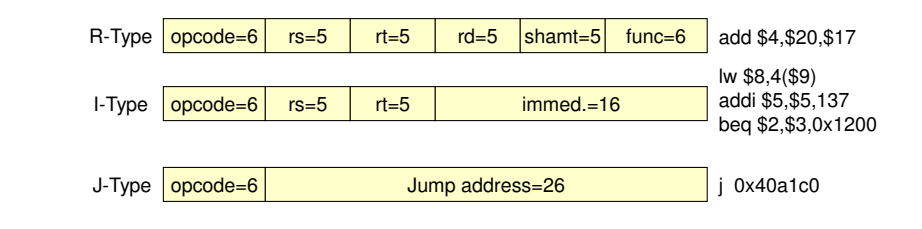

 $(3.19)$ **USC**Viterbi

3.17

# R-Type Instructions

• Format

opcode rs (src1) rt (src2)rd (dest)6-bits 5-bits5-bits5-bitsshamt5-bitsfunction6-bits

- rs, rt, rd are 5-bit fields for register numbers
- shamt = shift amount and is used for shift instructions indicating # of places to shift bits
- opcode and func identify actual operation
- Example:
	- ADD \$5, \$24, \$17

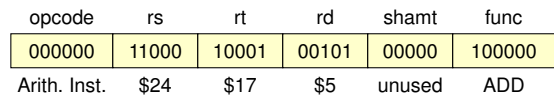

ALU (R-Type) Instructions

Memory Access, Branch, & Immediate (I-Type) Instructions

# **MIPS INSTRUCTIONS**

#### 3.20

3.18

# R-Type Arithmetic/Logic Instructions

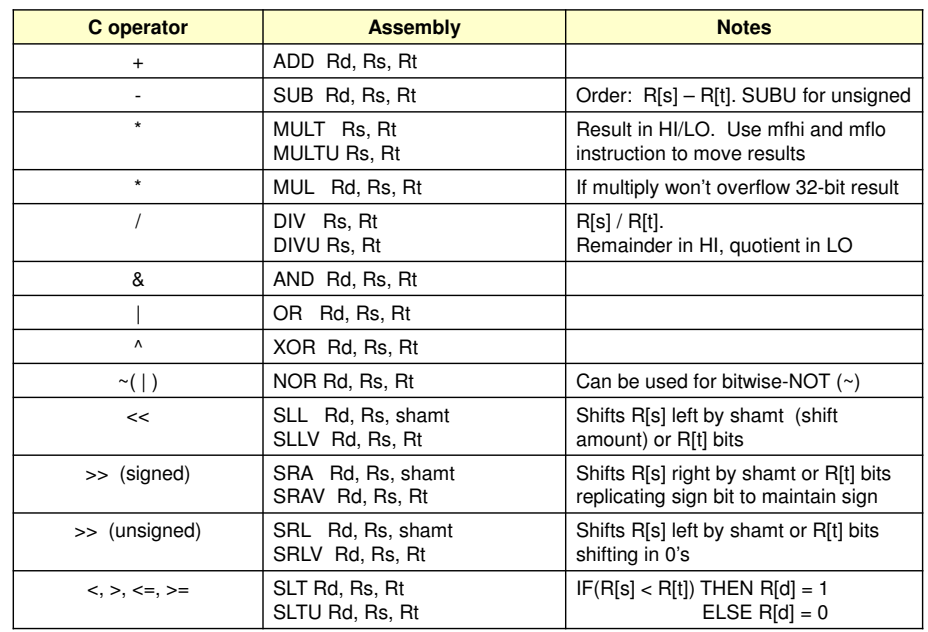

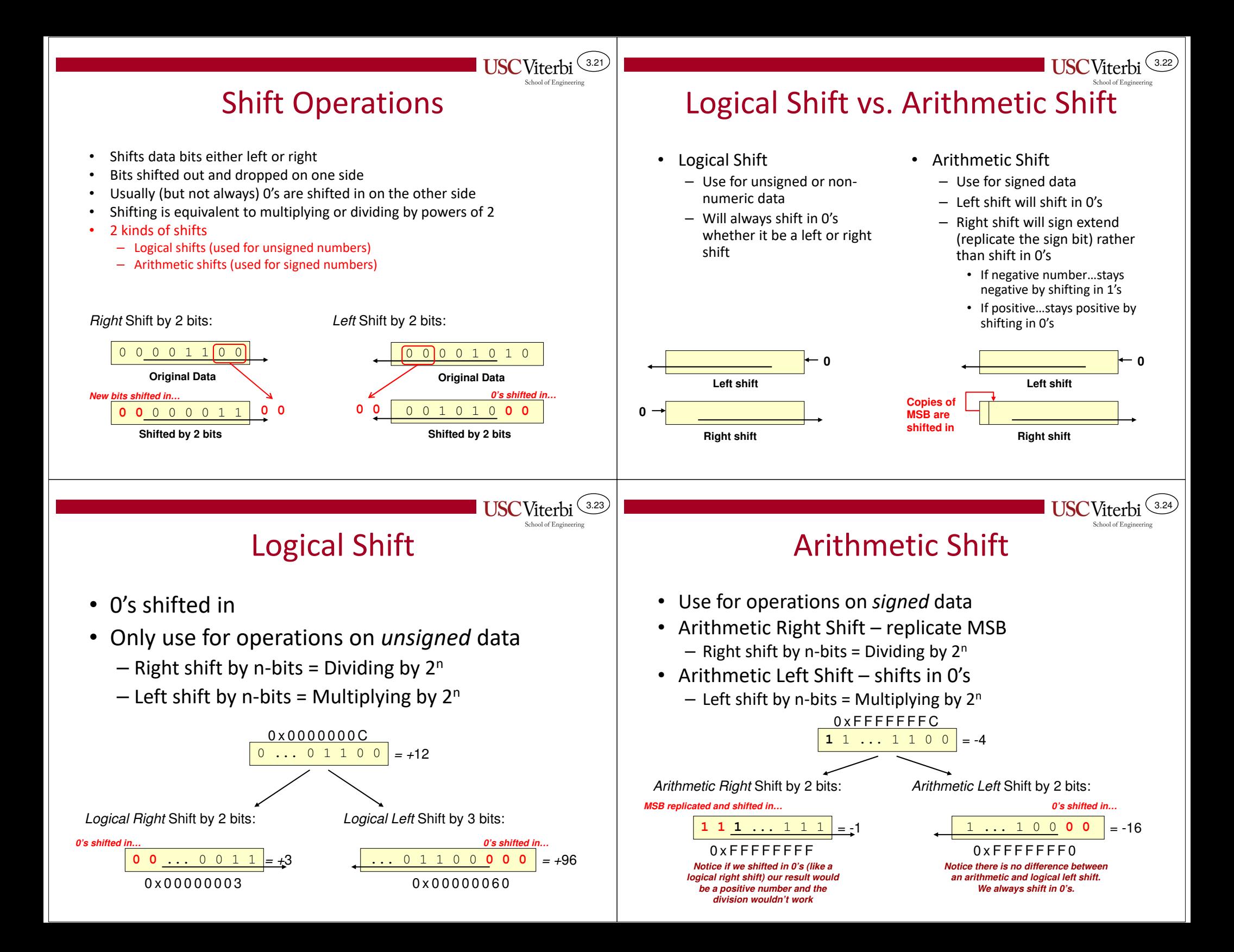

#### 3.25Logical Shift Instructions• SRL instruction – Shift Right Logical • SLL instruction – Shift Left Logical • Format: – SxL rd, rt, shamt – SxLV rd, rt, rs • Notes: – shamt limited to a 5-bit value (0-31) – SxLV shifts data in rt by number of places specified in rs • Examples – SRL \$5, \$12, 7 – SLLV \$5, \$12, \$20 000000 <sup>00000</sup> opcode rs10001rt00101rd00111shamt000010funcArith. Inst. unused \$12 \$5 7 SRL 00000010100 | 10001 | 00101 | 00000 | 000100 Arith. Inst. \$20 \$12 \$5 unused SLLV 3.26Arithmetic Shift Instructions• SRA instruction – Shift Right Arithmetic • Use SLL for arithmetic left shift • Format: – SRA rd, rt, shamt – SRAV rd, rt, rs • Notes: – shamt limited to a 5-bit value (0-31) – SRAV shifts data in rt by number of places specified in rs • Examples – SRA \$5, \$12, 7 – SRAV \$5, \$12, \$20 000000 <sup>00000</sup> opcode rs10001rt00101rd00111shamt000011funcArith. Inst. unused \$12 \$5 7 SRA 000111 0000000 | 10100 | 10001 | 00101 | 00000 | 000111 Arith. Inst. \$20 \$12 \$5 unused SRAV 3.27 I-Type Instructions• Format – rs, rt are 5-bit fields for register numbers – immediate is a 16-bit constant – opcode identifies actual operation • Example: – ADDI \$5, \$24, 1  $-\mathsf{LW}$  $$5, -8(53)$ opcodee <mark>| rs (src1) |rt (src/dst)</mark> 6-bits 5-bits5-bitsimmediate16-bits001000 <sup>11000</sup> opcode rs00101rtADDI \$24 \$50000 0000 0000 0001immediate20010111 <sup>00011</sup> <sup>00101</sup> LW \$3 \$5 1111 1111 1111 1000-83.28Immediate Operands• Most ALU instructions also have an immediate form to be used when one operand is a constant value• Syntax: ADDI Rs, Rt, imm – Because immediates are limited to 16-bits, they must be extended to a full 32 bits when used the by the processor– Arithmetic instructions always **\_\_\_\_\_\_\_\_\_\_\_\_\_\_\_\_\_** to a full 32-bits even for unsigned instructions (addiu)– Logical instructions always **\_\_\_\_\_\_\_\_\_\_\_\_\_\_\_\_\_\_** to a full 32-bits • Examples: – ADDI \$4, \$5, -1 // R[4] = R[5] + \_\_\_\_\_\_\_\_\_\_\_\_\_\_\_\_\_\_\_ – $$10, $14, -4$  // R[10] = R[14] | **Arithmetic Logical** ADDI ANDI ADDIU ORI **SLTI**  XORI **Note: \_\_\_\_\_ is unnecessary since we can use ADDI with a negative immediate value**

SLTIU

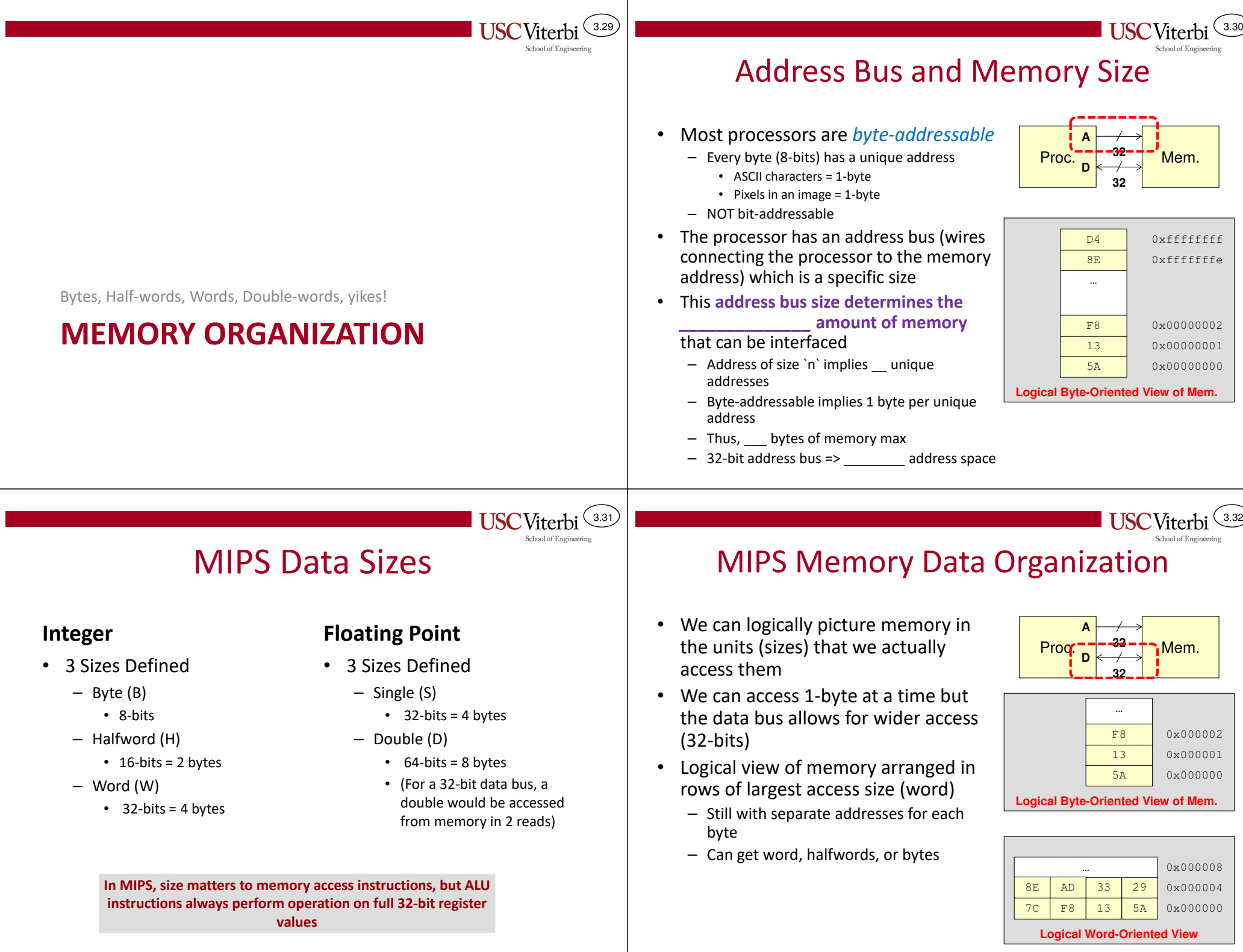

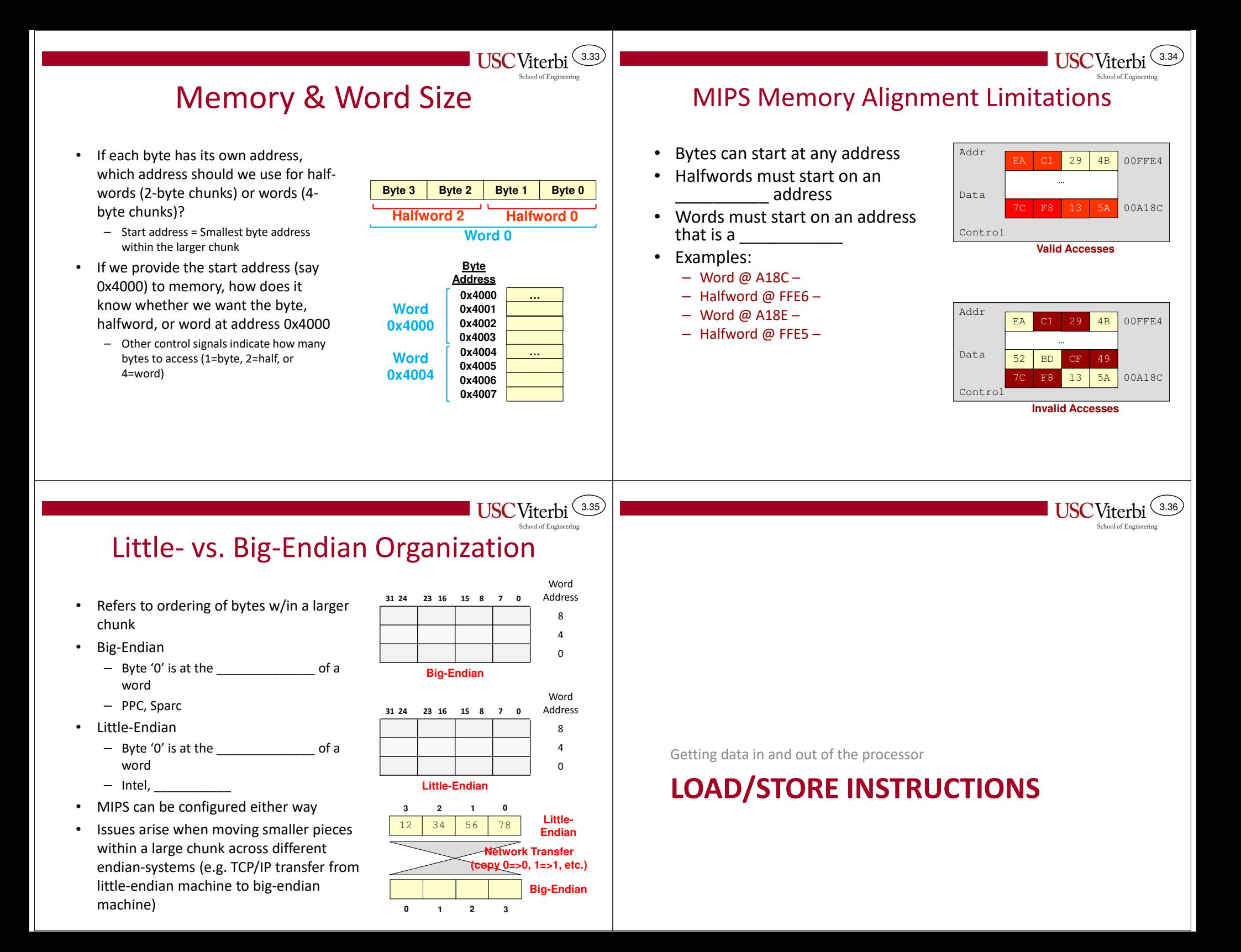

# Memory & Data Size

- • Little-endian memory can be thought of as right justified
	- Always provide the **\_\_\_\_\_\_\_\_\_\_\_\_\_\_\_\_\_\_\_** of the desired data
- •Size is explicitly defined by the instruction used
- •Memory Access Rules

•

 – Halfword or Word access **must** start on an address that is a multiple of that data size (i.e. half = multiple of 2, word = multiple of 4)

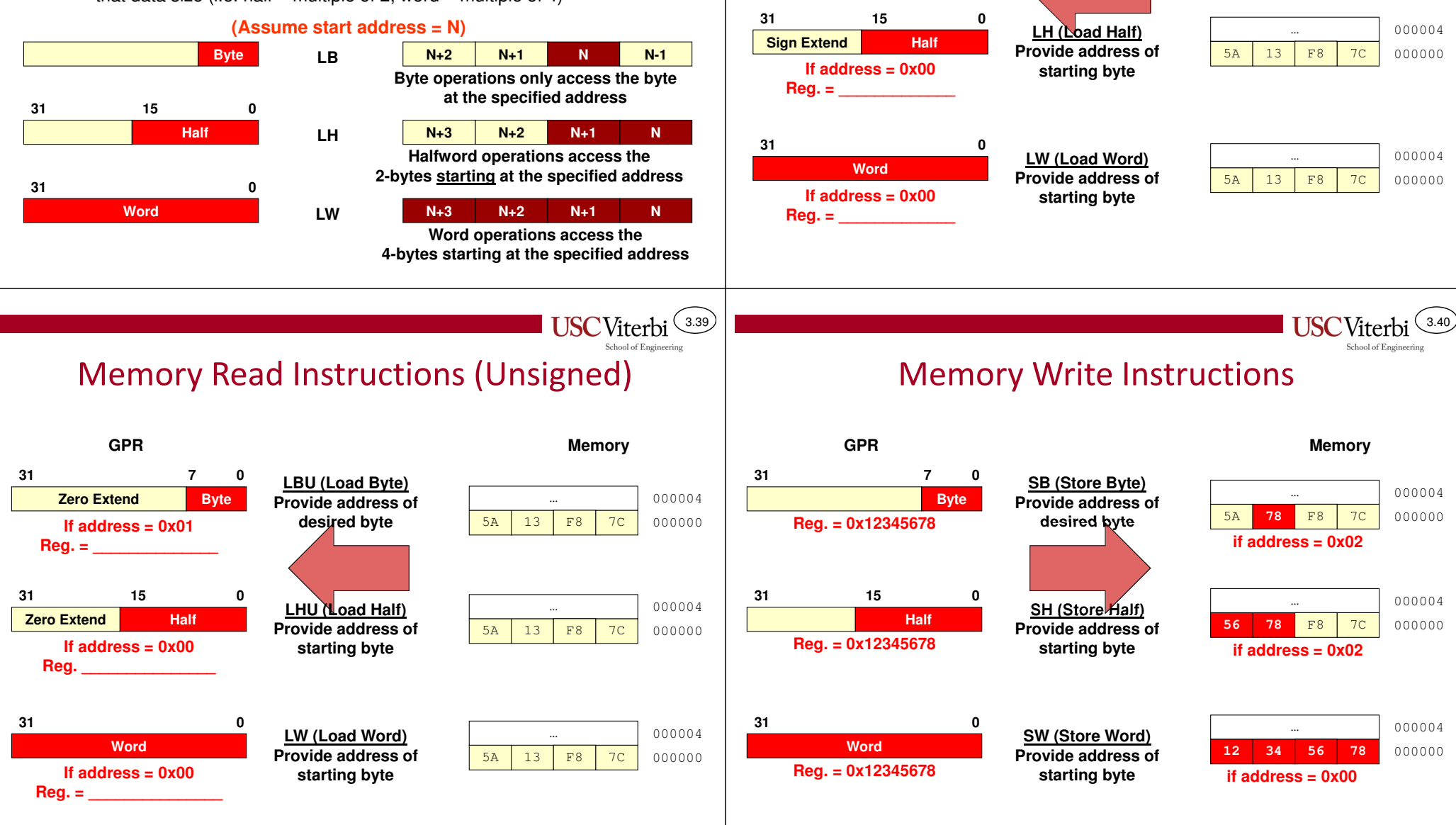

3.37

**Sign Extend**

**Reg. = \_\_\_\_\_\_\_\_\_\_\_\_\_\_**

**31 0**

**If address = 0x02**

**GPR**

**Byte7**

# Memory Read Instructions (Signed)

5A

 $\begin{array}{c|c|c|c|c|c} \hline \text{...} & \text{...} & 000004 \ \hline \text{A} & 13 & \text{F8} & 7\text{C} & 000000 \ \hline \end{array}$ 

**Memory**

**LB (Load Byte) Provide address of desired byte**

3.38

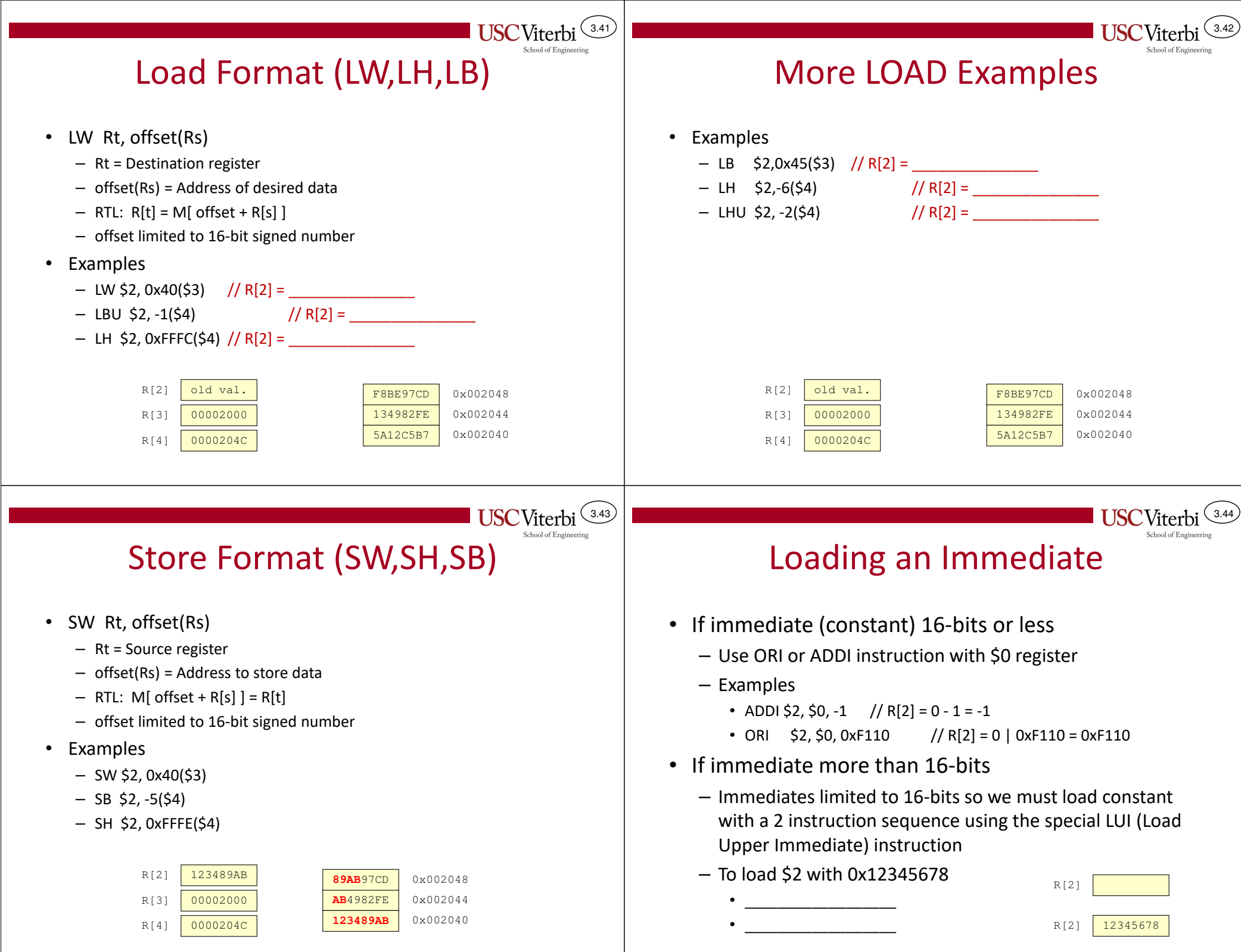

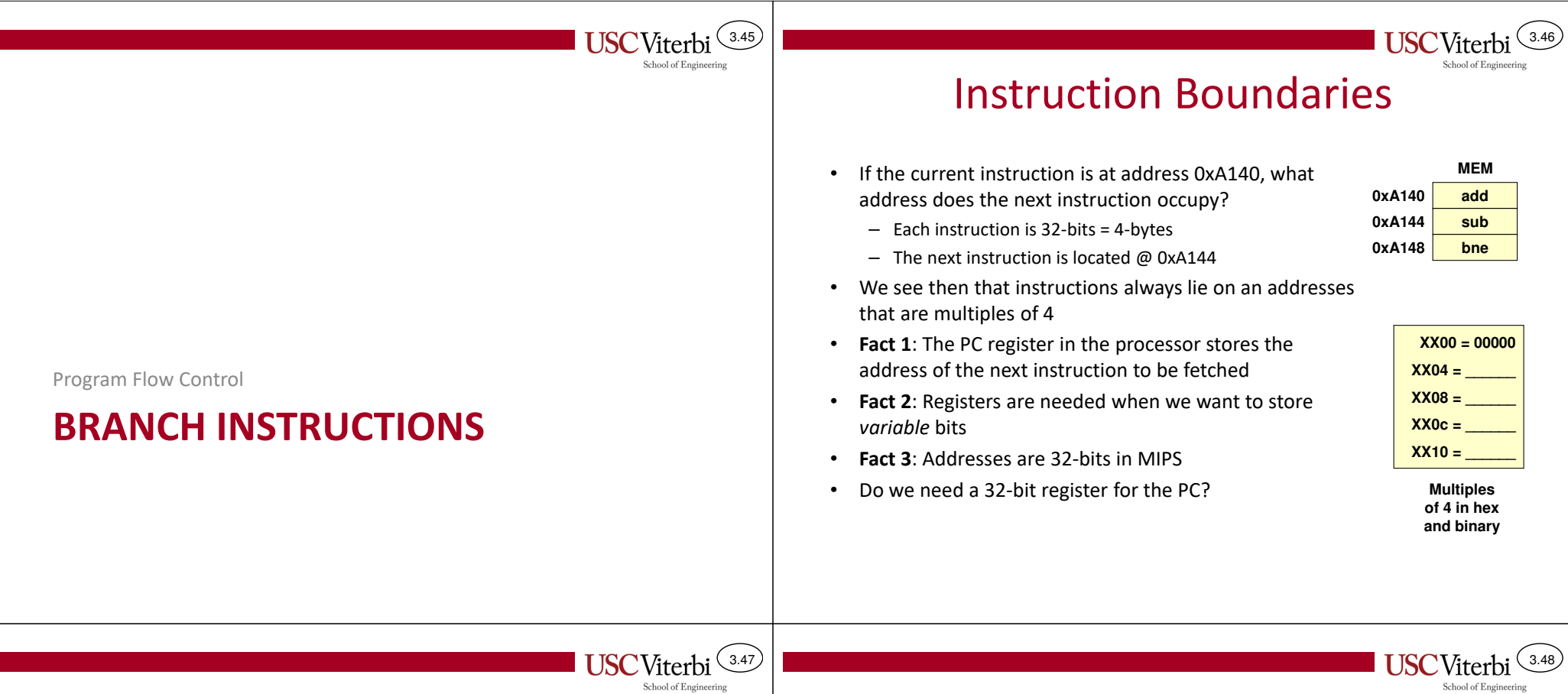

## Branch Instructions

- Conditional Branches
	- Branches only if a particular condition is true
	- Fundamental Instrucs.: BEQ (if equal), BNE (not equal)
	- Syntax: BNE/BEQ Rs, Rt, label
		- Compares Rs, Rt and if EQ/NE, branch to label, else continue
- Unconditional Branches
	- Always branches to a new location in the code
	- Instruction: \_\_\_\_\_\_\_\_\_\_\_\_\_\_\_\_\_\_\_\_\_\_\_\_\_\_
	- Pseudo-instruction: B label

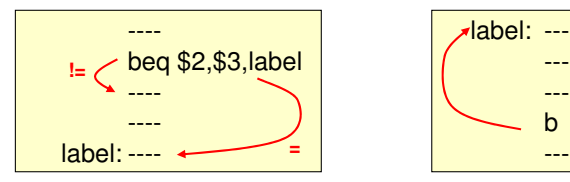

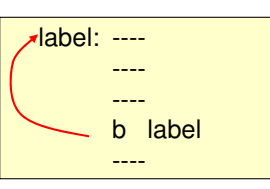

## Two-Operand Compare & Branches

- Two-operand comparison is accomplished using the SLT/SLTI/SLTU (Set If Less-than) instruction
	- Syntax: SLT Rd,Rs,Rt or SLT Rd,Rs,imm
		- If  $Rs < Rt$  then  $Rd = 1$ , else  $Rd = 0$
	- Use appropriate BNE/BEQ instruction to infer relationship

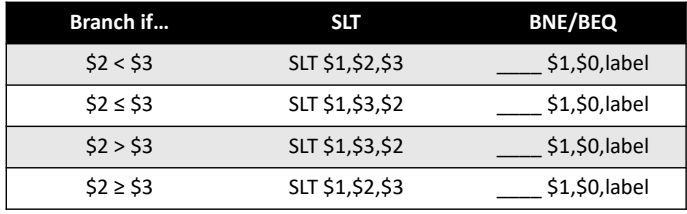

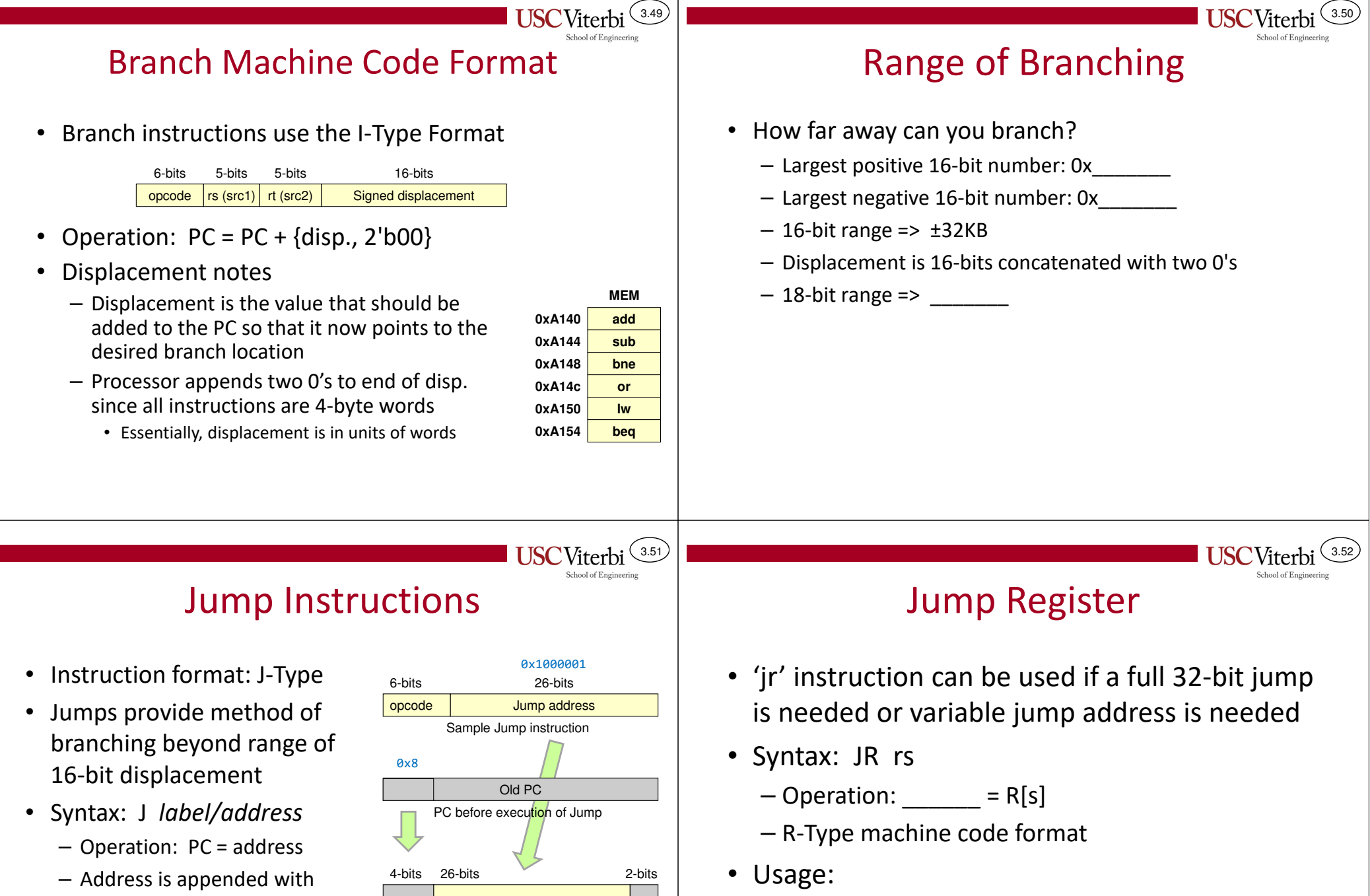

Old PC **bump address Old PC bump address O 0** 

**New PC after execution of Jump`**

0x84000004

<sup>00</sup>

– Can load rs with an immediate address

functions, switch statements, etc.)

– Can calculate rs for a variable jump (class member

– Address is appended with two 0's just like branch displacement yielding a 28 bit address with upper 4-bits of PC unaffected

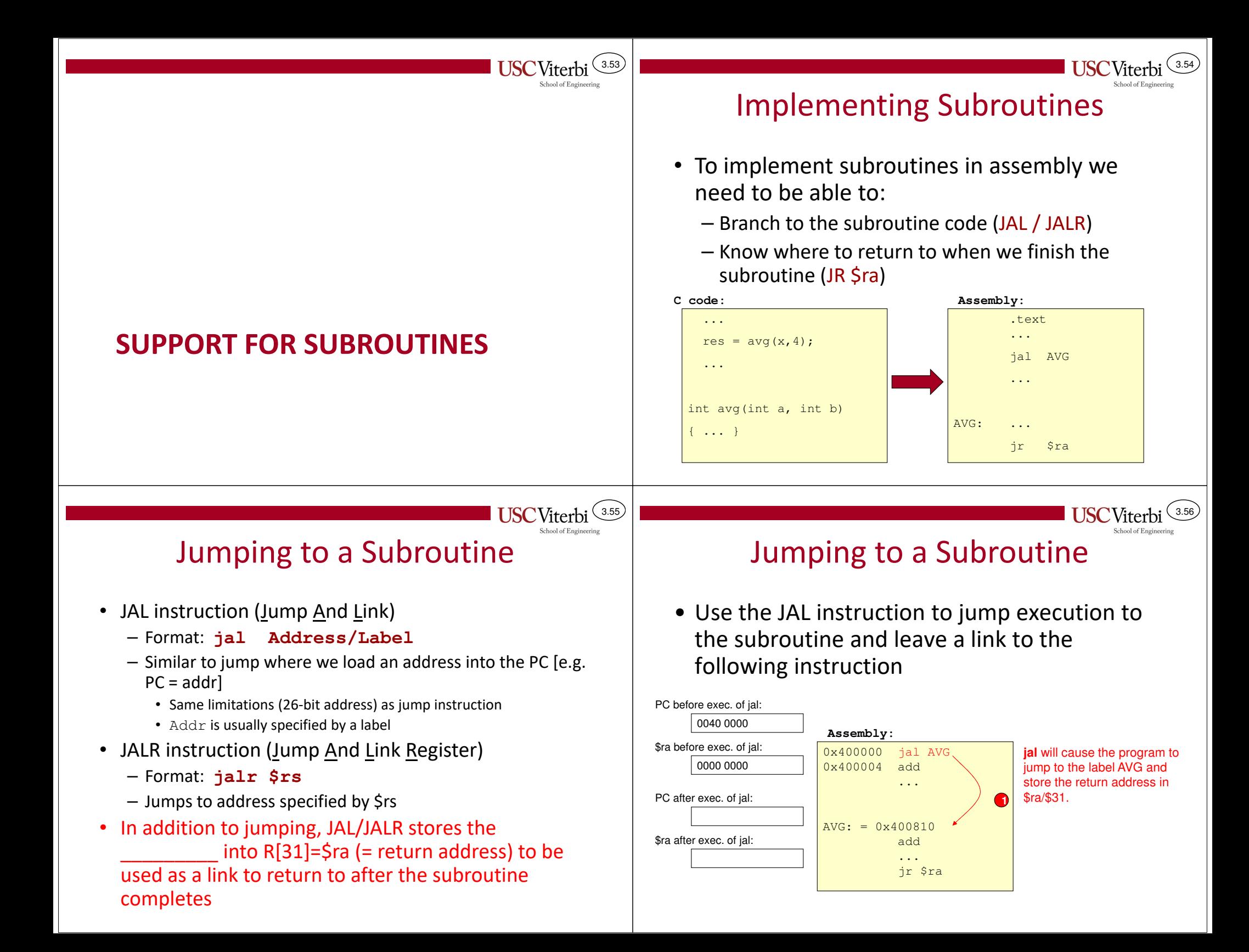

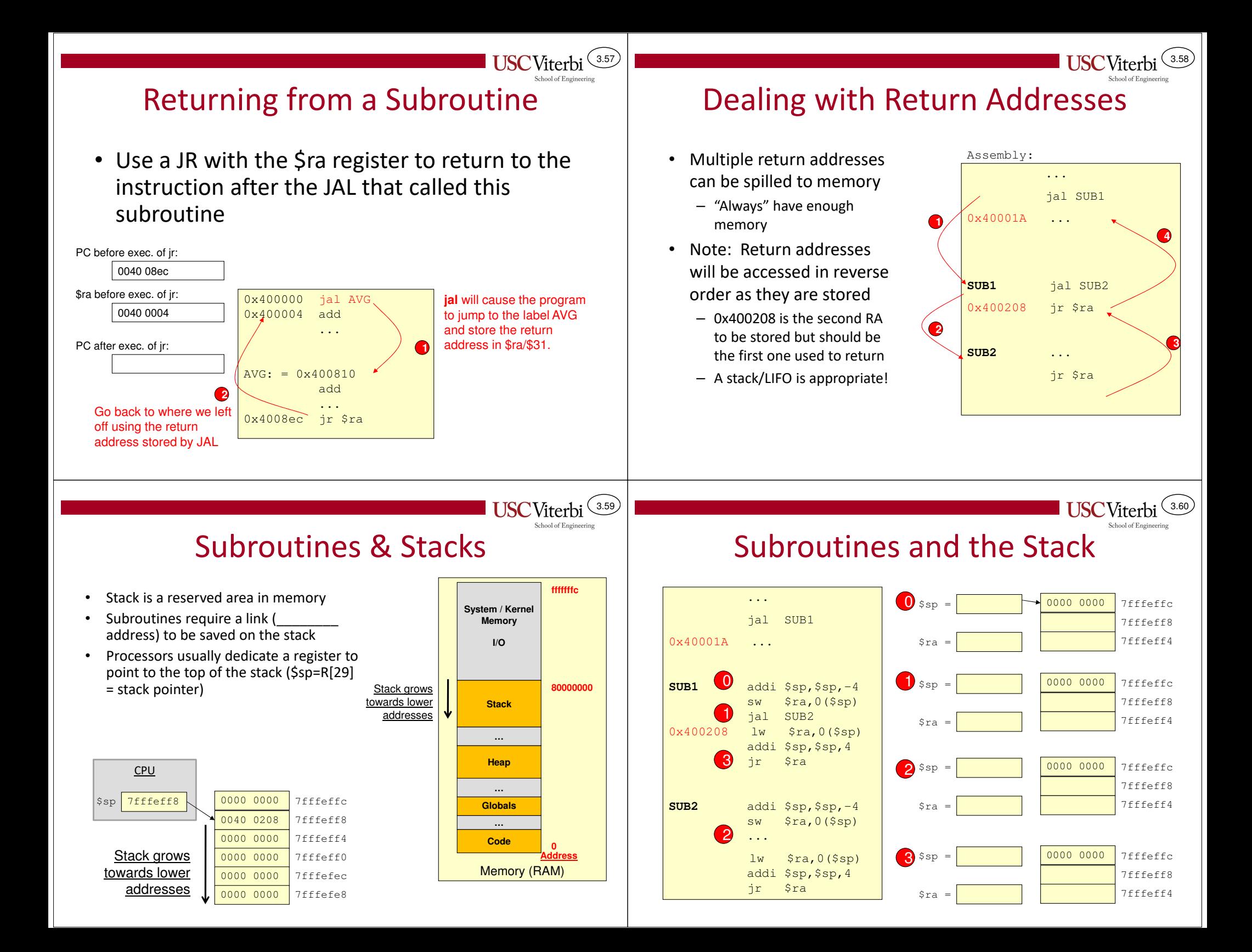

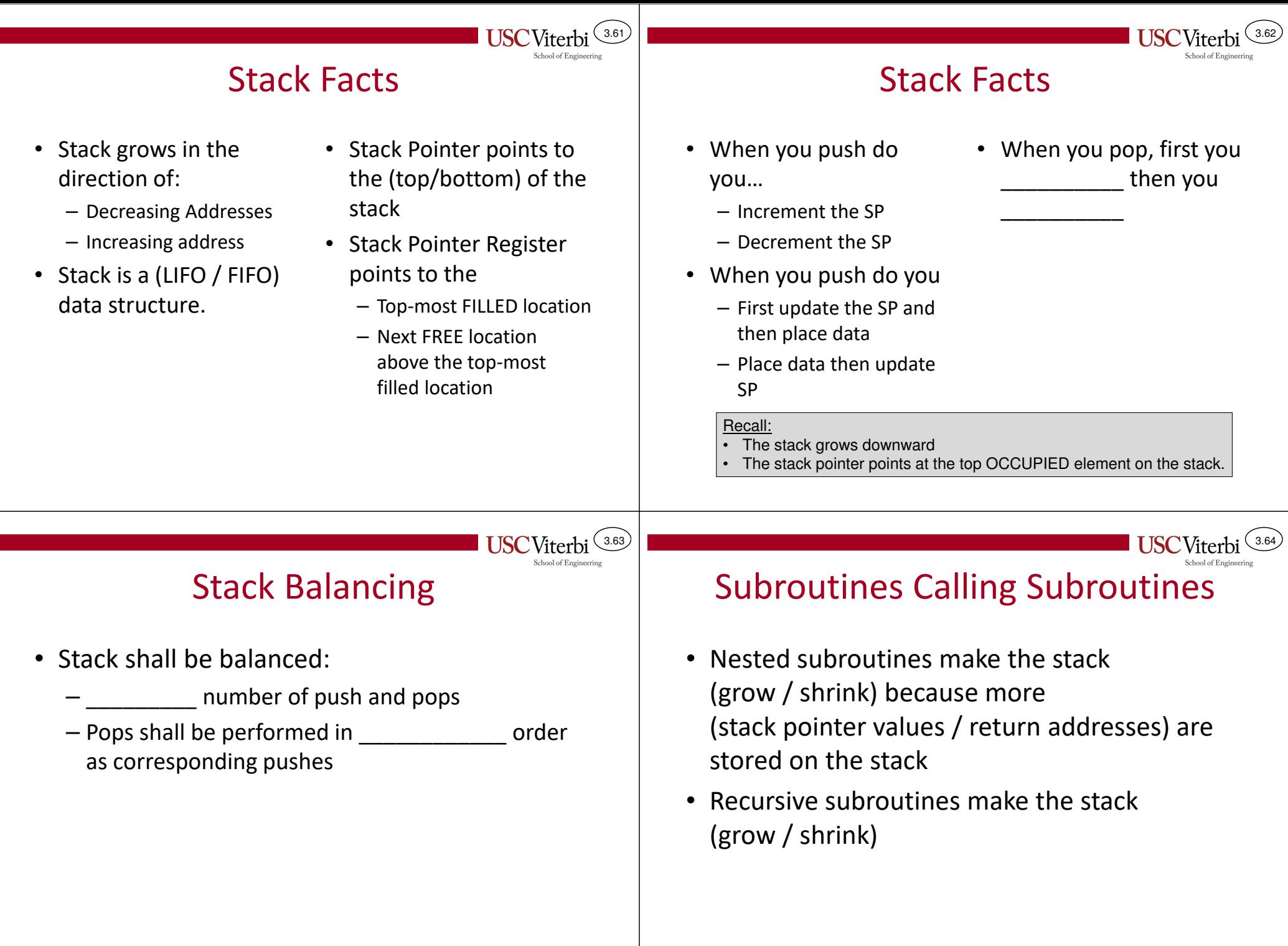

 $\mathcal{L}$ 

# Subroutines and the Stack

- When writing native assembly, programmer must add code to manage return addresses and the stack
- At the beginning of a routine (PREAMBLE)
	- Push \$ra (produced by 'jal') onto the stack addi \$sp, \$sp, -4 sw \$ra,0(\$sp)
- Execute subroutine which can now freely call other routines
- At the end of a routine (POSTAMBLE)
	- Pop/restore \$ra from the stack
		- lw \$ra,0(\$sp)addi \$sp,\$sp,4jr \$ra

# Translating HLL to Assembly

3.66

3.68

### • HLL variables are simply locations in memory

– A variable name really translates to an address in assembly

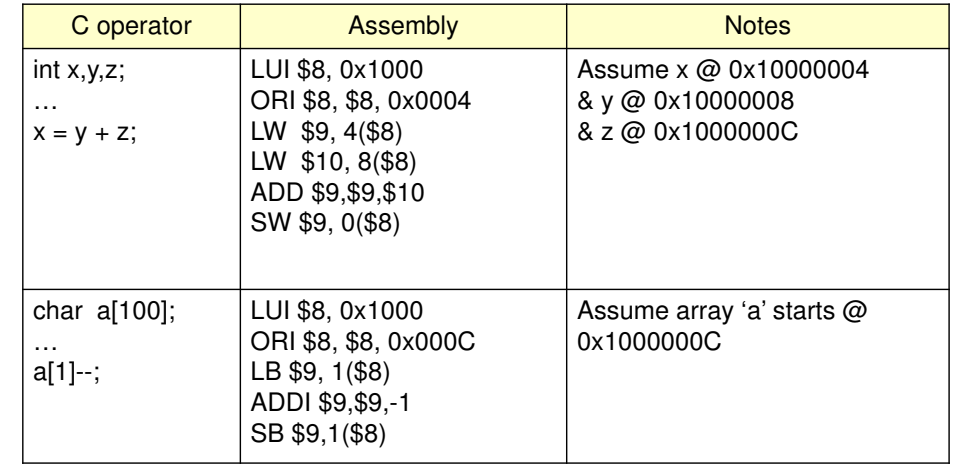

3.67

 $3.65$ 

 $\mathsf{I}\,\mathsf{I}\mathsf{S}\mathsf{C}\,\mathsf{V}$ iterhi

# Translating HLL to Assembly

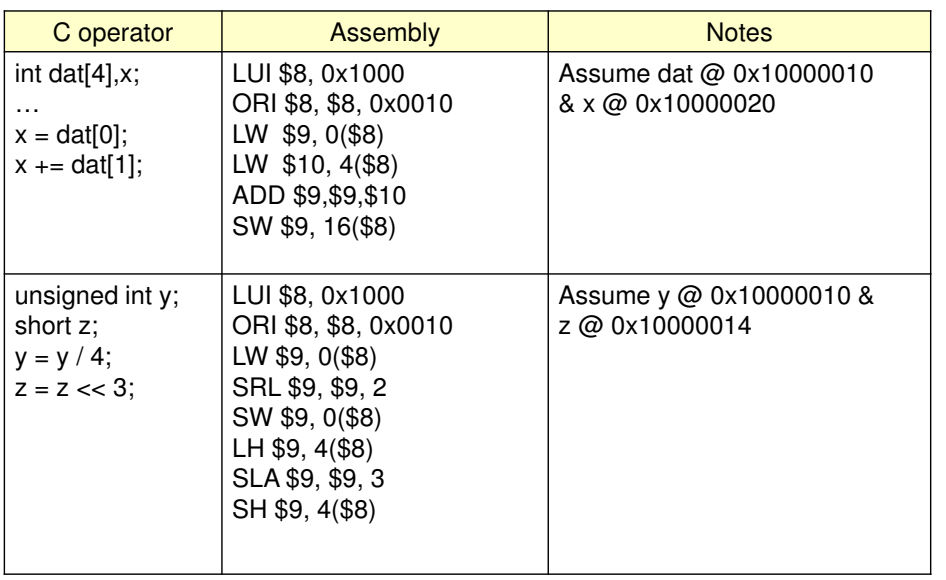

# Translating HLL to Assembly

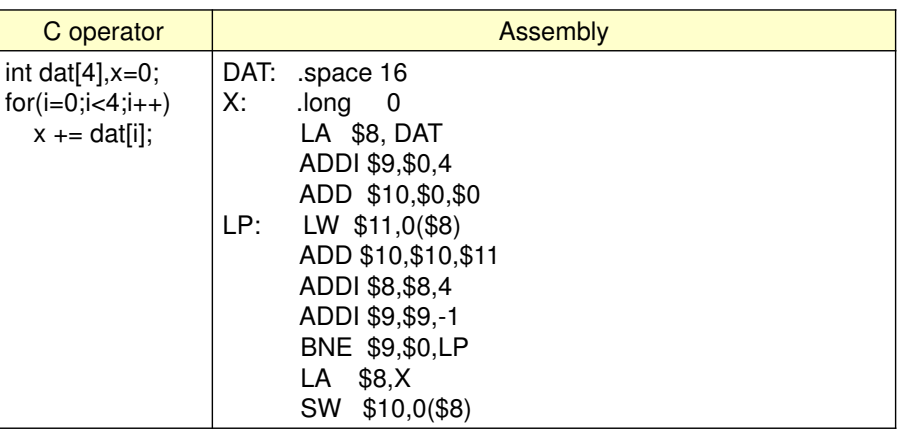

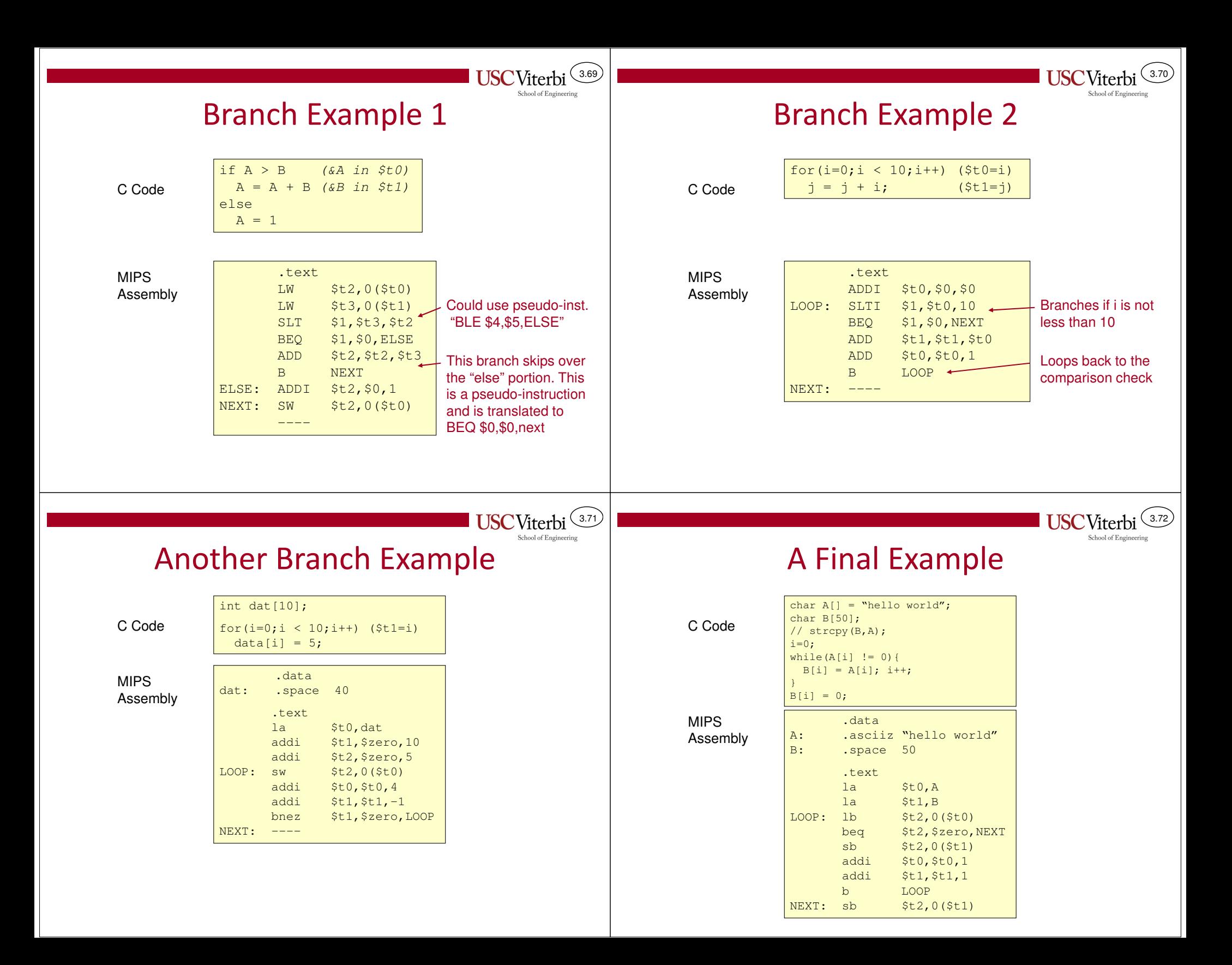

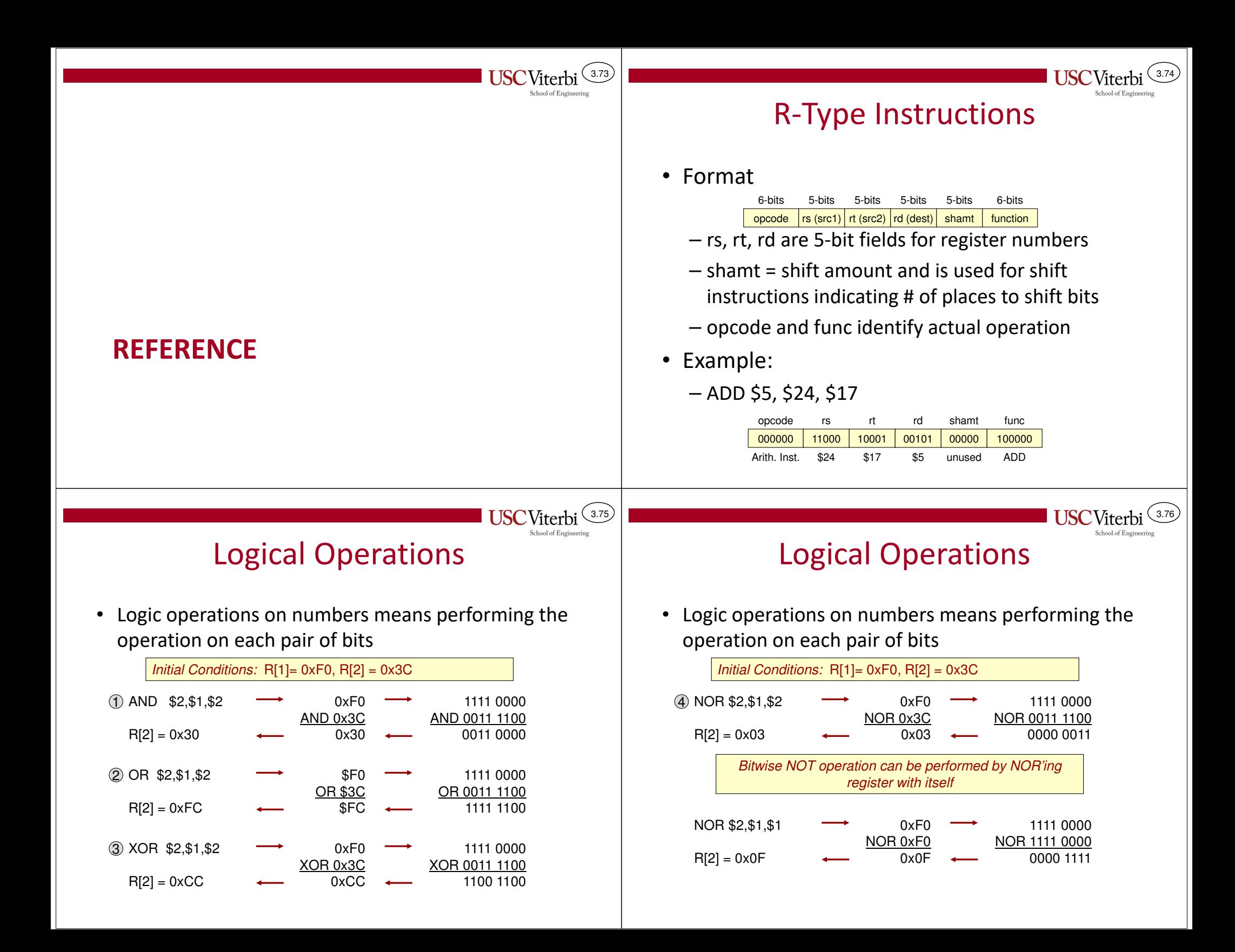

### Logical Operations– C operators: & = AND, | = OR, ^ = XOR, ~ = NOT Calculating Branch Displacements• To calculate displacement you must know where instructions are stored in memory (relative to eachother)– Don't worry, assembler finds displacement for you…you just use the label

3.77

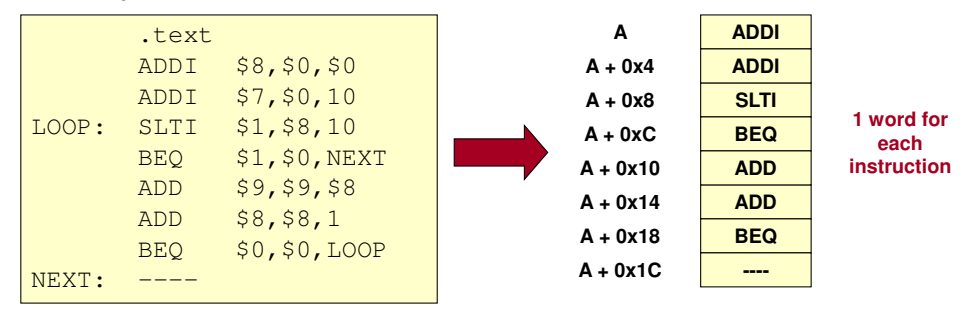

MIPS Assembly

3.79

# Calculating Displacements

- Disp. = [(Addr. of Target) (Addr. of Branch + 4)] / 4
	- Constant 4 is due to the fact that by the time the branch executes the PC will be pointing at the instruction after it (i.e. plus 4 bytes)
- Following slides will show displacement calculation for BEQ \$1,\$0,NEXT

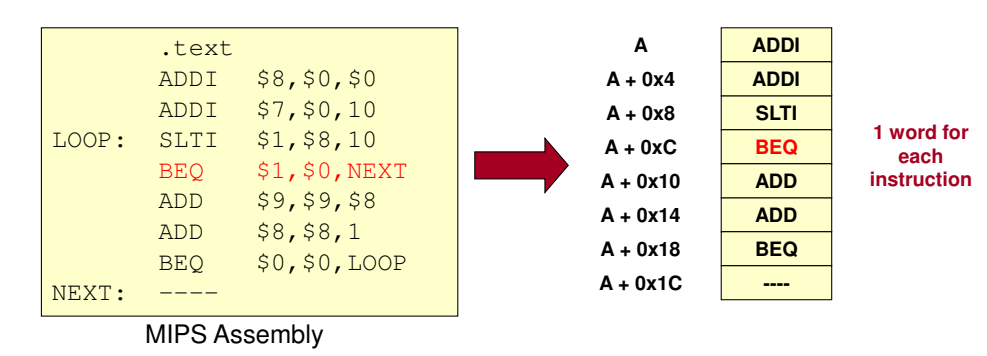

Calculating Displacements

- •• Disp. =  $[(Addr. of Target) - (Addr. of Branch + 4)]/4$
- •• Disp. =  $(A+0x1C) - (A+0x0C+4) = 0x1C - 0x10 = 0x0C / 4$  $= 0x03$

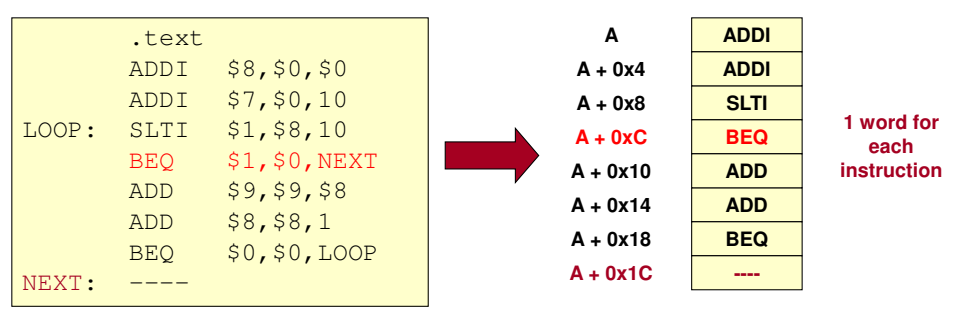

MIPSAssembly 3.78

- Logic operations are often used for "bit" fiddling
	- Change the value of 1-bit in a number w/o affecting other bits
	-
- $\bullet$  Examples (Assume an 8-bit variable, v)
	- Set the LSB to '0' w/o affecting other bits
		- v = v & 0xfe;
	- Check if the MSB = '1' regardless of other bit values • if( v & 0x80) { code }
	- Set the MSB to '1' w/o affecting other bits
		- v = v | 0x80;
	- Flip the LS 4-bits w/o affecting other bits
		- $v = v \wedge 0x0f;$

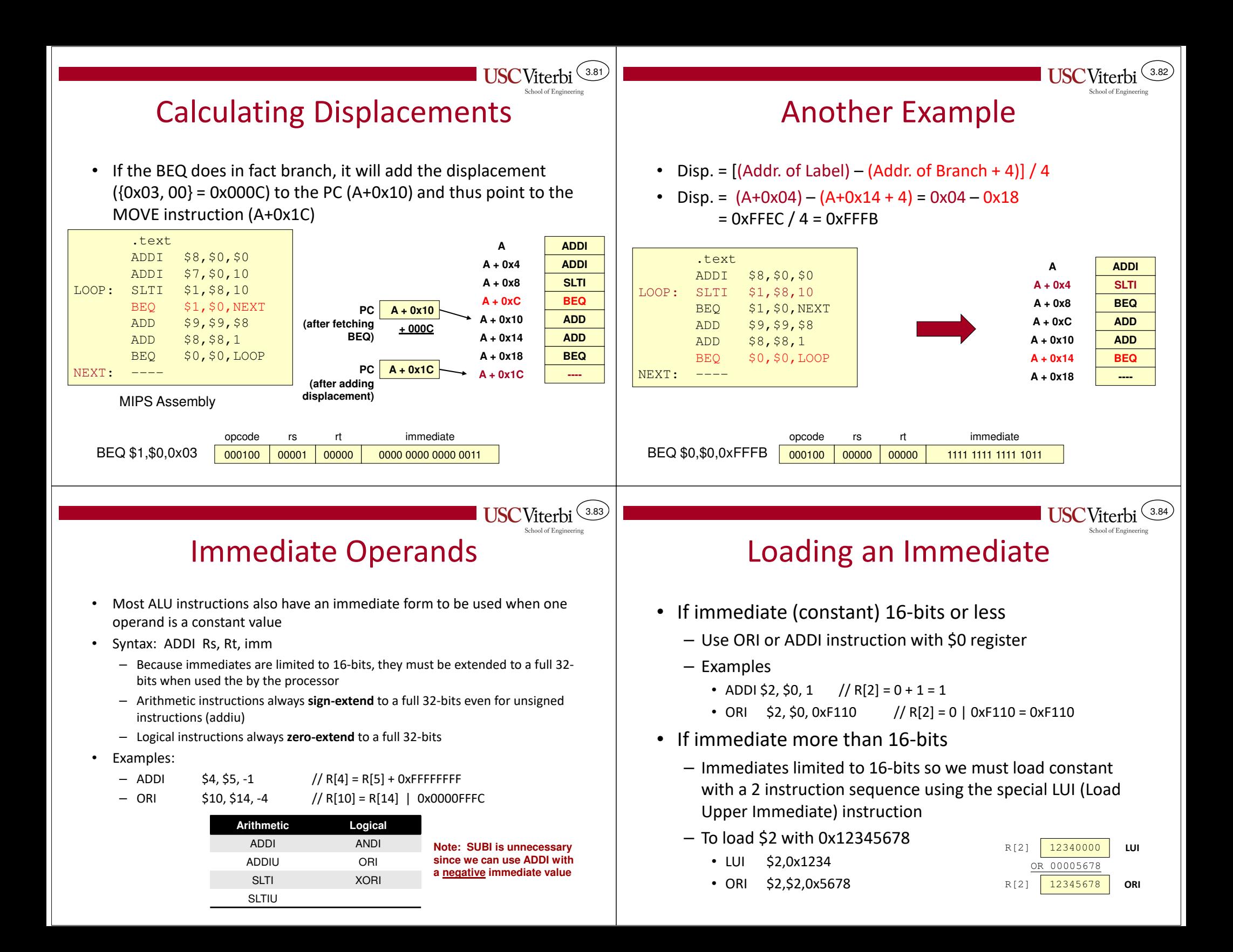

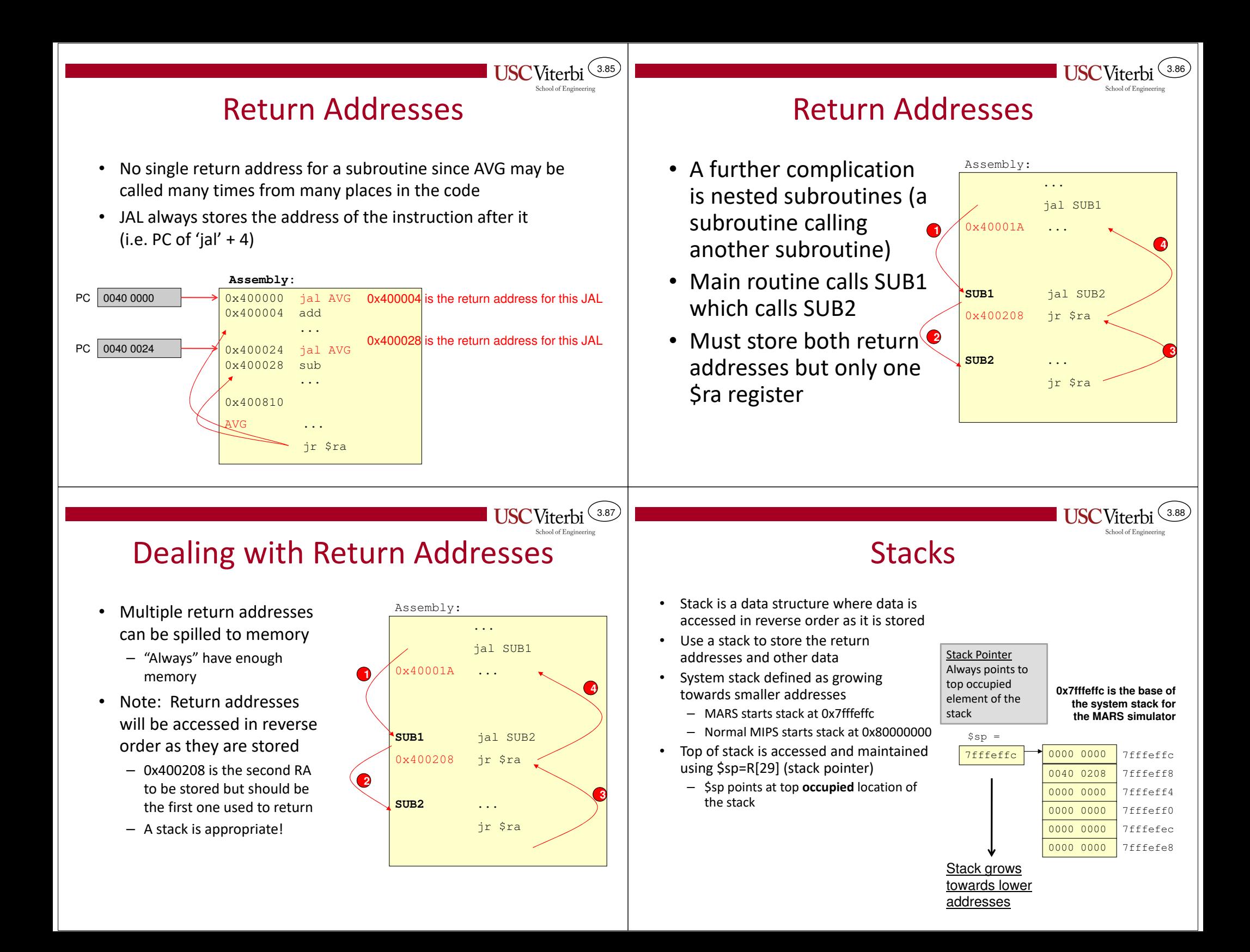

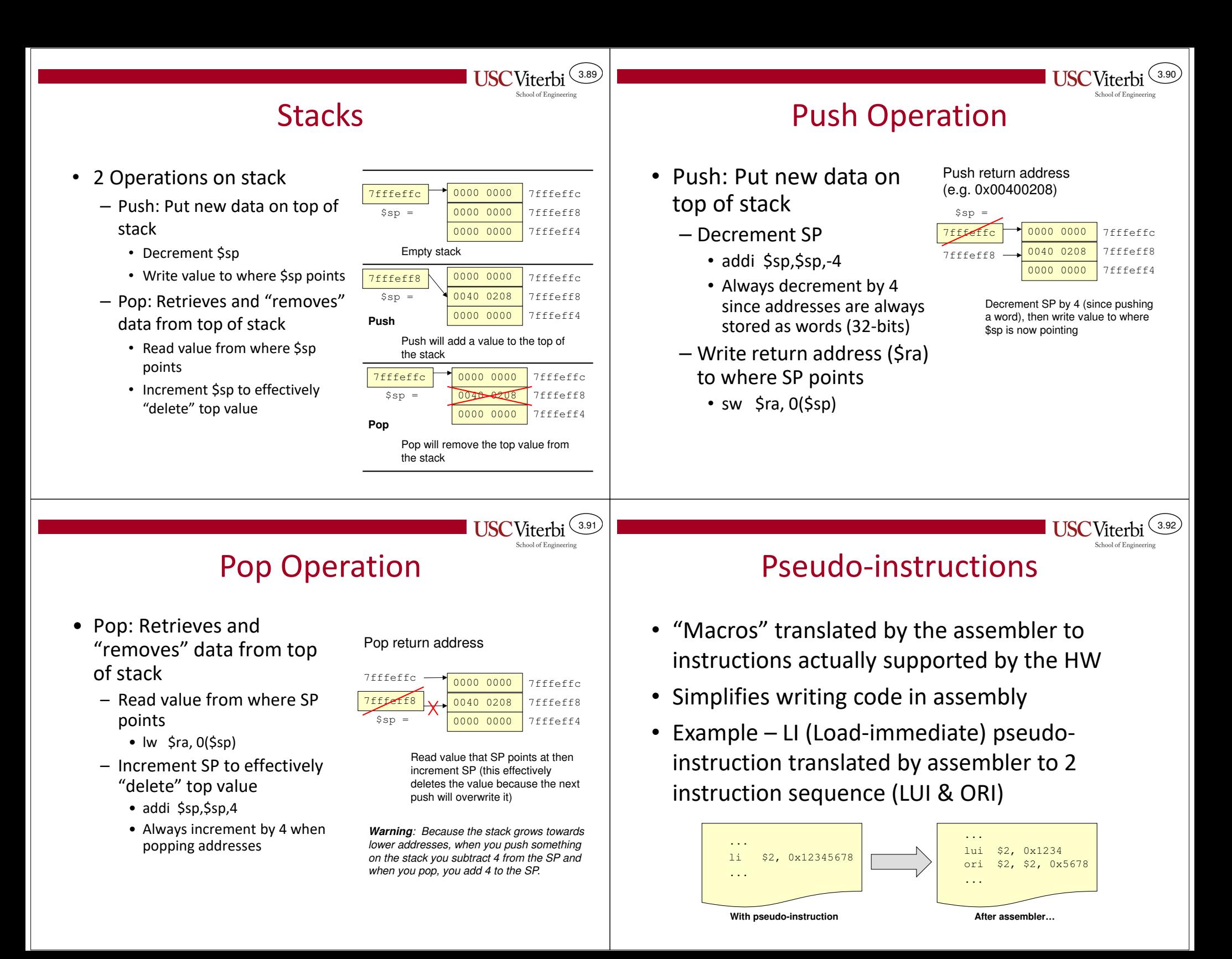

# Pseudo-instructions

3.93

**TISC** 

School of Enginee

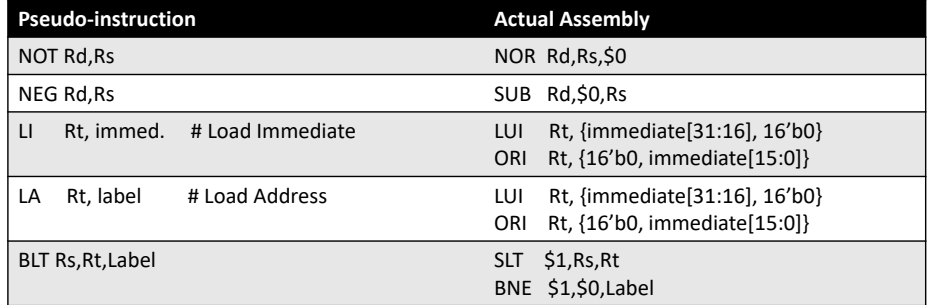

**Note: Pseudoinstructions are assembler-dependent. See MARS Help for more details.** 

# Credits

3.94

• These slides were derived from Gandhi Puvvada's EE 457 Class Notes